# Global Fitting Update

Emrys Peets - Stanford University Cameron Bravo - SLAC

10/17/2023

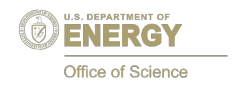

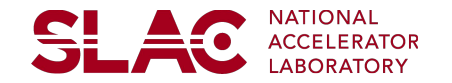

# **Road Map**

- 1. Quick Recap
- 2. List of Updates
- 3. Latest large statistics study results and promising function
- 4. Round 2 Fitting
- 5. Seed Finding Strategy
- 6. Summary + Discussion

#### **Important vocab to keep in mind**

- IMD Invariant Mass Distribution
- Window Range: Range by which a function is fit over some subset of the the IMD, generally of the form **[WinMin, WinMax]**
- WinMax: Maximum value for a given window range
- WinMin: minimum value for a given window range

**SLA0** 

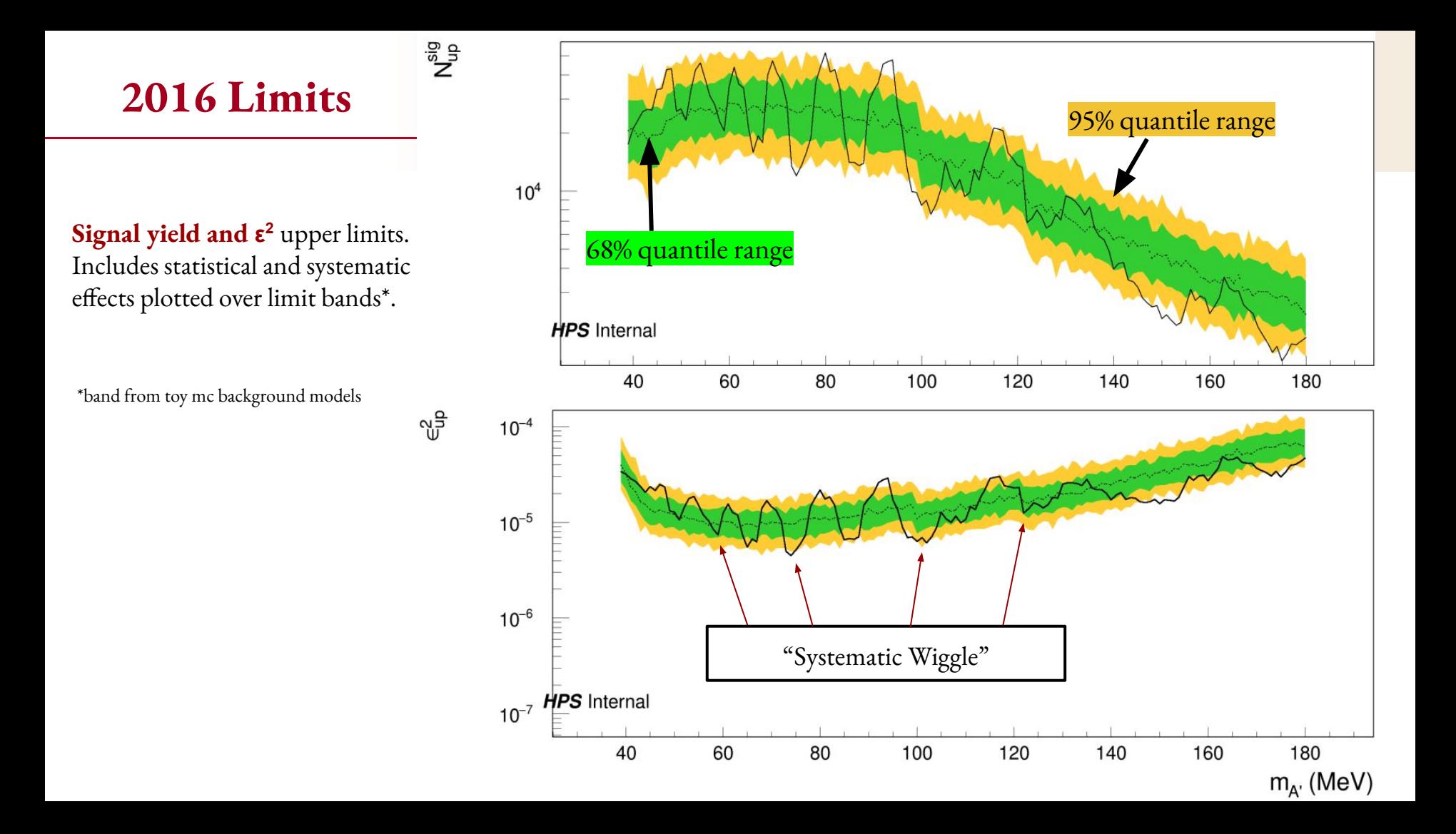

#### **Global Fit to the Invariant Mass Distribution (IMD)**

May be able to take into account systematic features present in background shape.

Will be useful to freeze these features and determine reach.

Monotonically decreasing functions fitting the range above acceptance threshold

Error function used

$$
\text{Er}(x) = \frac{1}{2} \Big( \text{Erf} \Big( \frac{(x - [q_0])}{[q_1]} \Big) + 1 \Big)
$$

model acceptance threshold

$$
f_{dijet1}(x) = \frac{p_0(1-x)^{p_1}}{x^{p_2}} \qquad f_{dijet2}(x) = \frac{p_0(1-x)^{p_1}}{x^{p_2+p_3\log(x)}}
$$
  
\n
$$
f_{dijet3}(x) = \frac{p_0(1-x)^{p_1}}{x^{p_2+p_3\log(x)+p_4\log^2(x)}} \qquad f_{ATLAS1}(x) = \frac{p_0(1-x^{1/3})^{p_1}}{x^{p_2}}
$$
  
\n
$$
f_{ATLAS2}(x) = \frac{p_0(1-x^{1/3})^{p_1}}{x^{p_2+p_3\log^2(x)}} \qquad f_{UA2_1}(x) = p_0x^{p_1}e^{p_2x}
$$
  
\n
$$
f_{UA2_2}(x) = p_0x^{p_1}e^{p_2x+p_3x^2} \qquad f_{UA2_3}(x) = p_0x^{p_1}e^{p_2x+p_3x^2+p_4x^3}
$$
  
\n
$$
f_{cmsBH1}(x) = \frac{p_0(1+x)^{p_1}}{x^{p_2\log x}} \qquad f_{cmsBH2}(x) = \frac{p_0(1+x)^{p_1}}{x^{p_3+p_2\log x}}
$$
  
\n
$$
f_{ATLASBH1}(x) = p_0(1-x)^{p_1}x^{p_2\log(x)} \qquad f_{ATLASBH2}(x) = p_0(1-x)^{p_1}(1+x)^{p_2\log(x)}
$$
  
\n
$$
f_{ATLASBH3}(x) = p_0(1-x)^{p_1}e^{p_2\log(x)} \qquad f_{ATLASBH4}(x) = p_0(1-x)^{p_1}(1+x)^{p_2x}
$$
  
\n
$$
f_{ATLASBH5}(x) = p_0(1-x)^{p_1}x^{p_2x} \qquad f_{ATLASBH6}(x) = p_0(1-x)^{p_1}(1+x)^{p_2x}
$$

C. Bravo. [\\*Thesis used to get list of monotonically decreasing functions\\*](https://escholarship.org/content/qt0bt4d629/qt0bt4d629.pdf?t=pg2n0m)

#### **Determining Optimal Window Range**

Must consider mass resolution when cutting window ranges to prioritize good fits.

To fit a desired window range well, must consider  $3\sigma$  below win min and  $3\sigma$  above win max.

want to fit [win\_min, win\_max]?  $\rightarrow$  need good fit over range [win\_min-3 $\sigma_{\text{win\_min}}$ , win\_max+3 $\sigma_{\text{win\_max}}$ ]

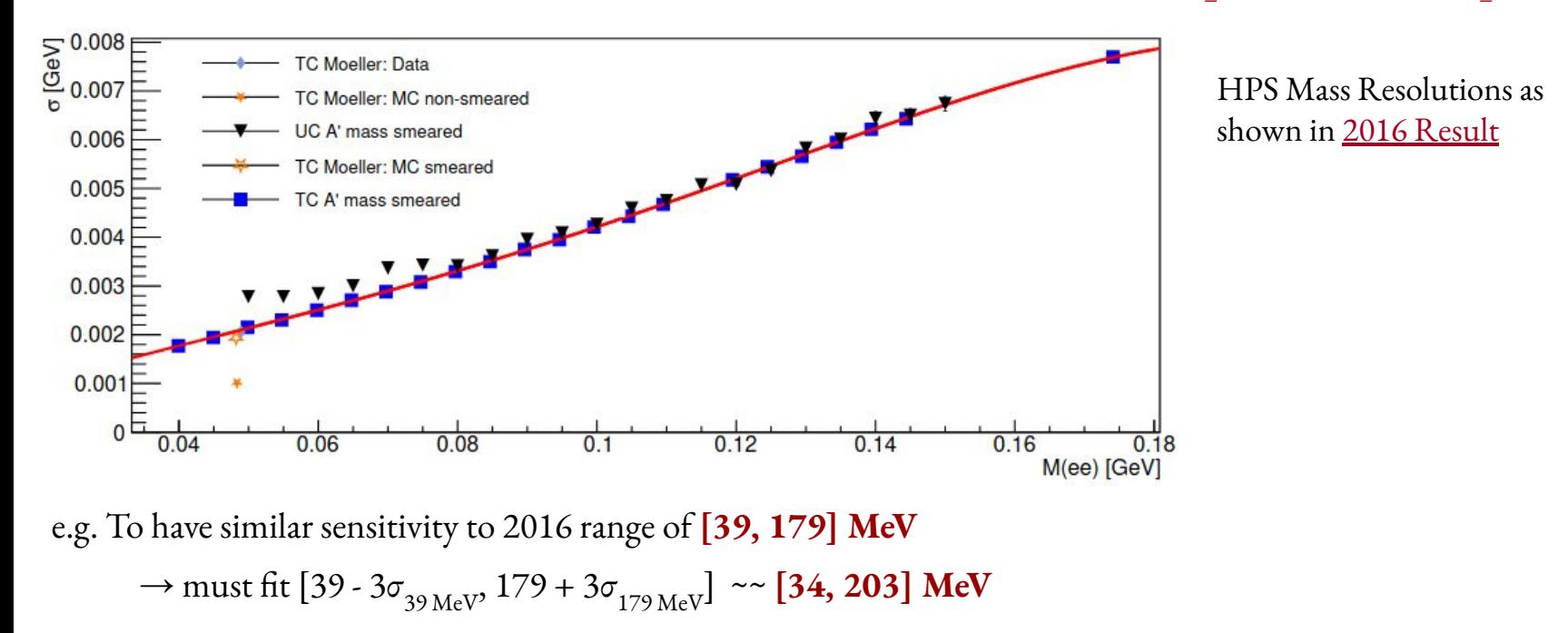

#### **Last Update** (08/08/23)

125 Functions  $\rightarrow$  131 Functions

- add to function list by modifying previously used functions
- best pvalue  $3e-3 \rightarrow 3.7e-3$  over range [38, 202] MeV

Incorporated Global Fit Toolkit into all current fit infrastructure.

- save, plot and organize best fits for each function over all tested window ranges
- includes, residual, residual / sqrt(N), residual<sup>2</sup> / N, Pull plot

Higher statistics functionability: **Batches**

- **fit\_merger.py** merge best fits for a given window range of all batches into a "best of" plot
- **fit\_compiler.py** compile best fits of all functions together

"Rebinner" Tool

- Capable of rebinning any desired already fit function using terminal inputs
- can take into account any desired rebinning factor

# **Updates Since Last Update**

Still using 131 Functions

- I. Finished a 5 batch higher statistics study
	- A. Surprisingly good fit 2.3e-2 on range [38, 194] MeV
	- B. motivated rebinning, next study and parameter selection changes
- II. Developed Parameter Storer
	- A. parses **best** fit info.txt file, selects parameters with fits above specified pval, stores in new param file
- III. "Round 2" Fitting Procedure developed and tested
	- A. Uses parameters from  $\land$  and tries >1000 fits for each window range
	- B. Found 5ish functions with good fits with WinMin  $\sim$  50 MeV
- IV. New Display Plot
	- A. fixes window minimum + varies window max (tested on round 2 results)
- V. Increased Variance Study
	- A. purpose is more efficient filtering of functions / conserve computing power
	- B. 8 hour study
	- C. 11 Functions found with pval  $>10^{-2}$  over range [50,198] MeV

-SL /

## **Workflow of Finding/Using Good Seeds**

#### Selected Result of 5 Batch, 1250 iteration study:

- winmin range:  $[28, 72]$  MeV 2 MeV Steps
- winmax range:  $[178, 210]$  MeV 4 MeV Steps

Promising Function:

- las3\_plus\_las6 (10 parameters)
- pvalue of 2.3e-2 on window range [38,194] MeV
- [fit information, displays, rebinned info located](#) here

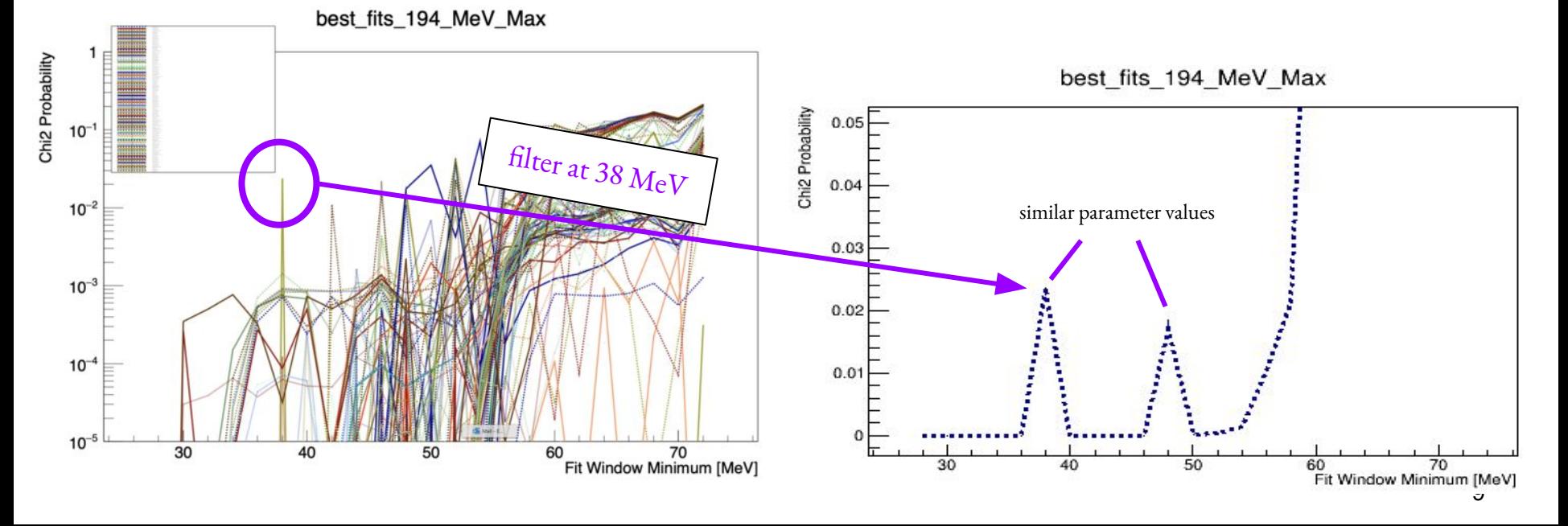

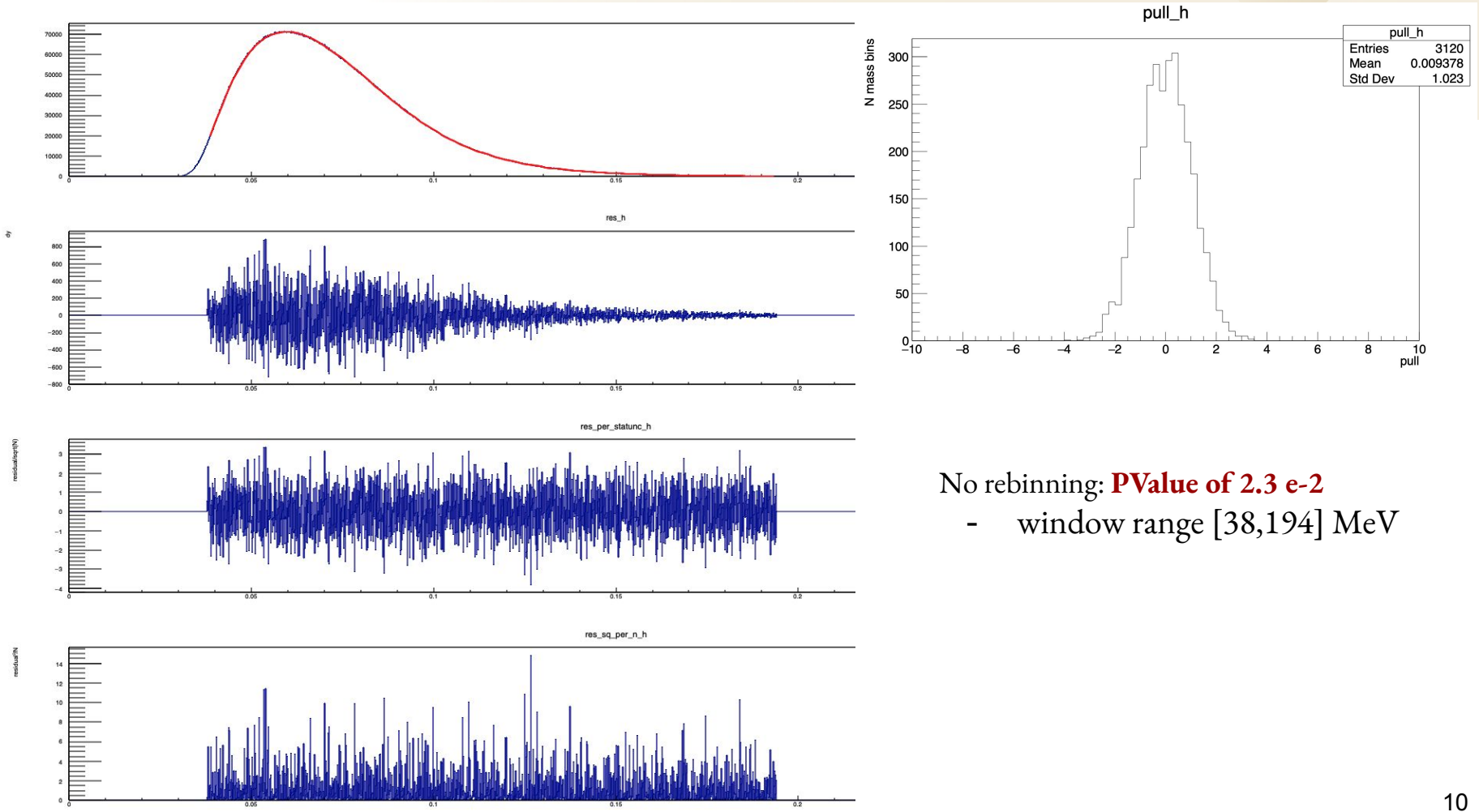

10

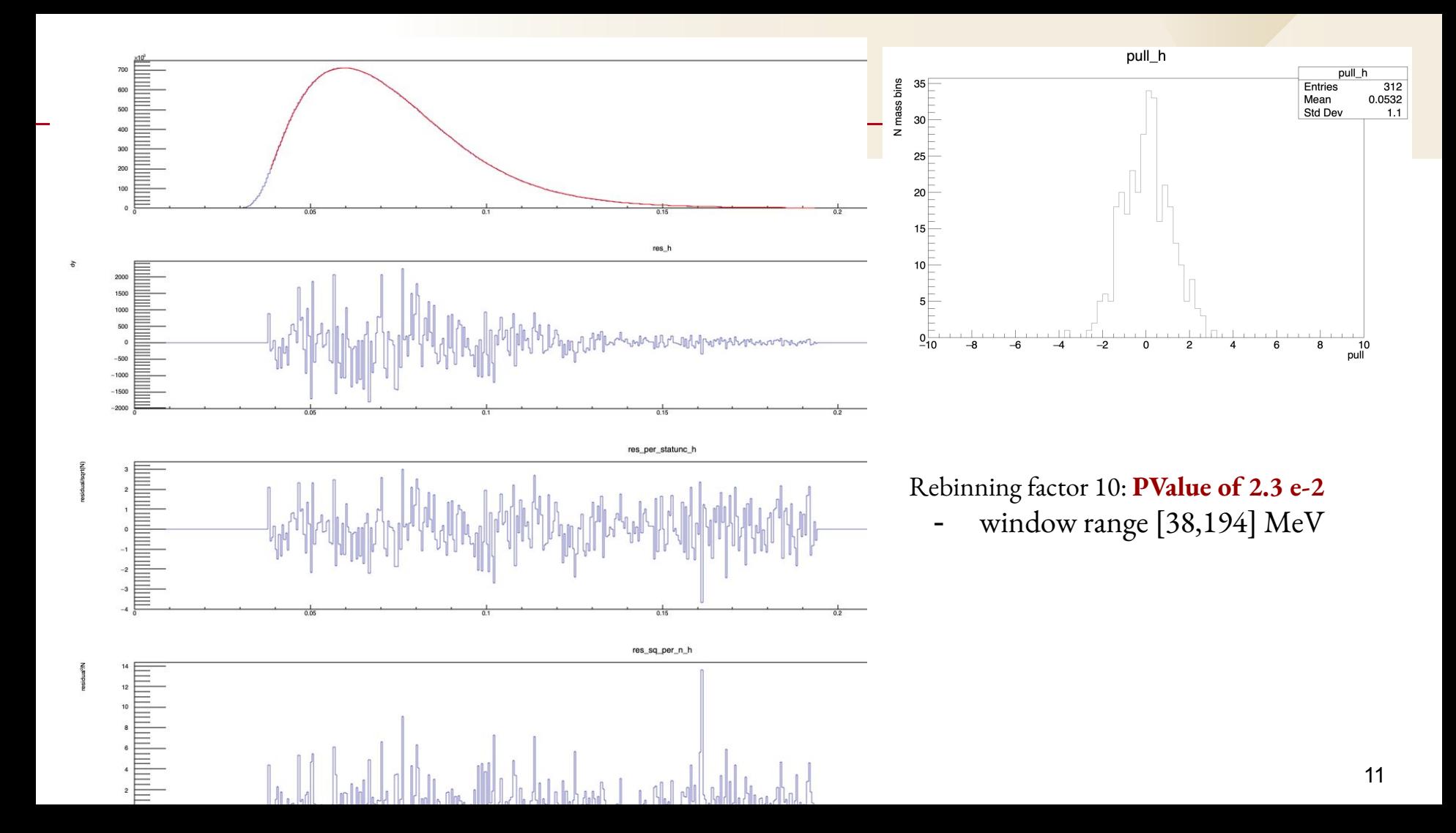

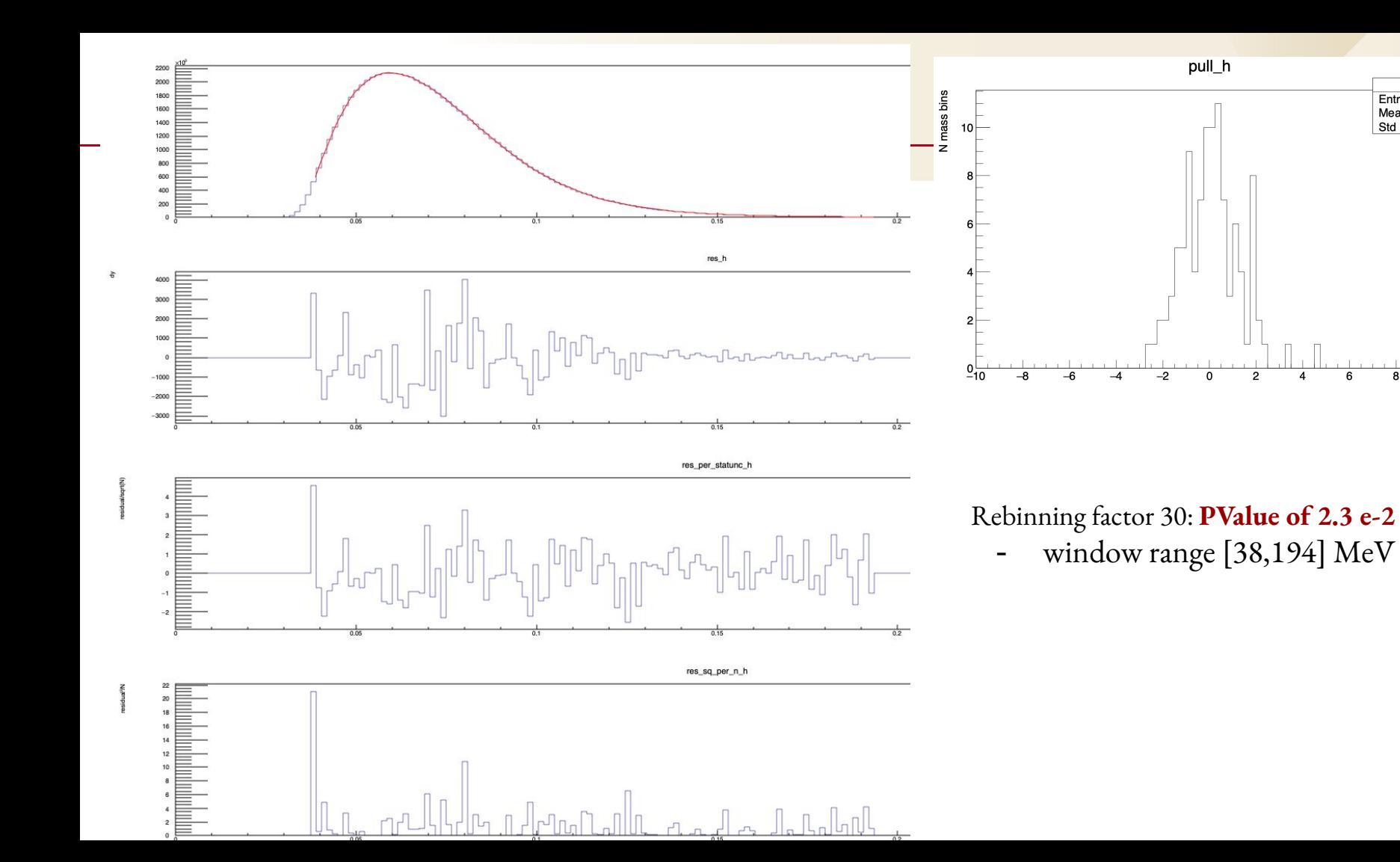

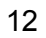

pull\_h

 $\frac{1}{\text{pull}}$ 

 $\overline{8}$ 

6

 $\frac{104}{0.1045}$ 

1.235

Entries

Std Dev

Mean

#### **Residual Comparison**

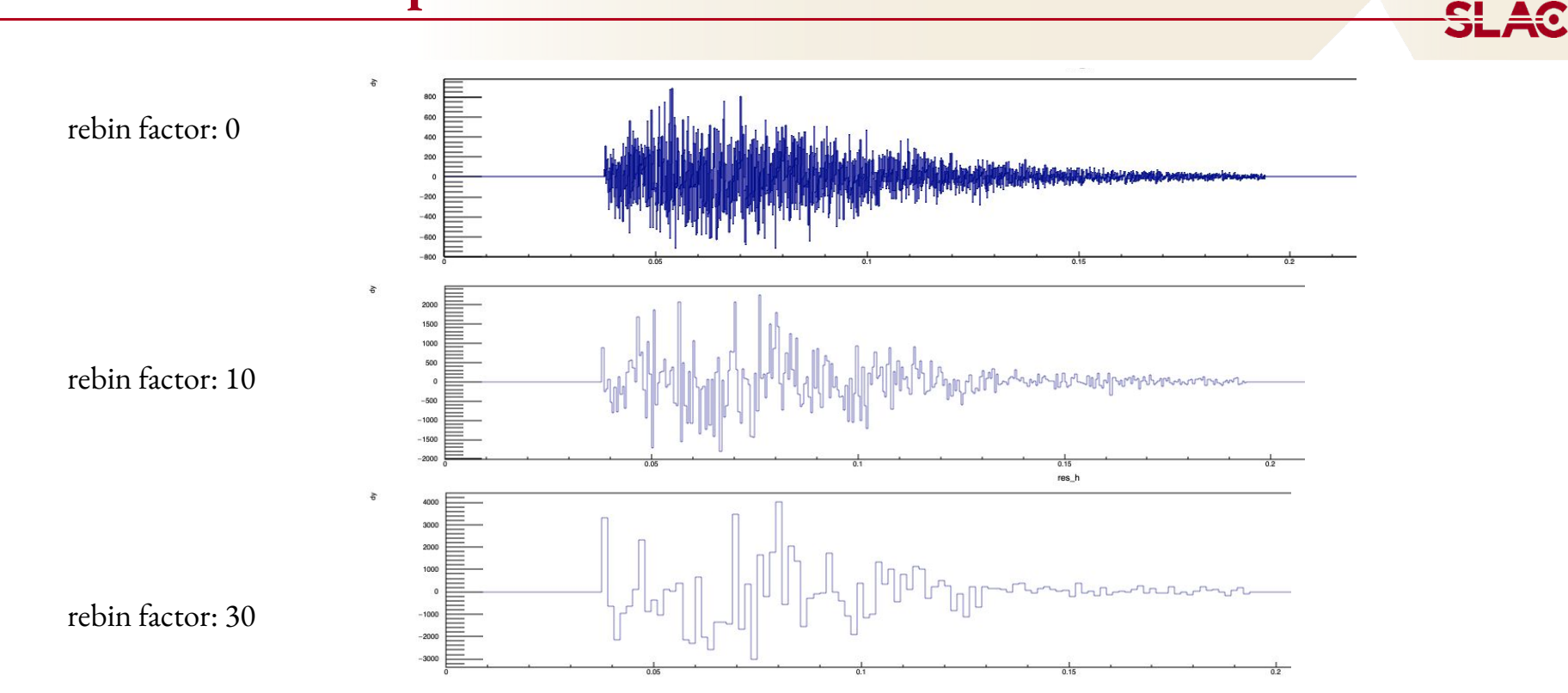

### **Residual/N^(1/2) Comparison**

rebin factor: 0

rebin factor: 10

rebin factor: 30

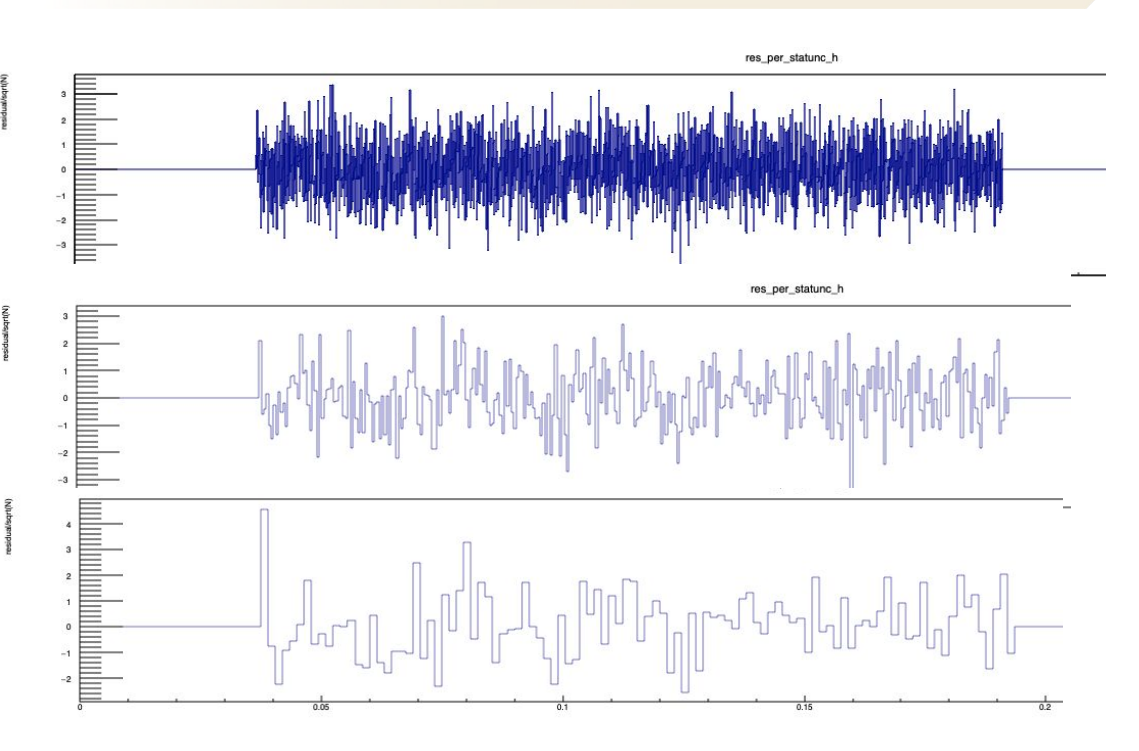

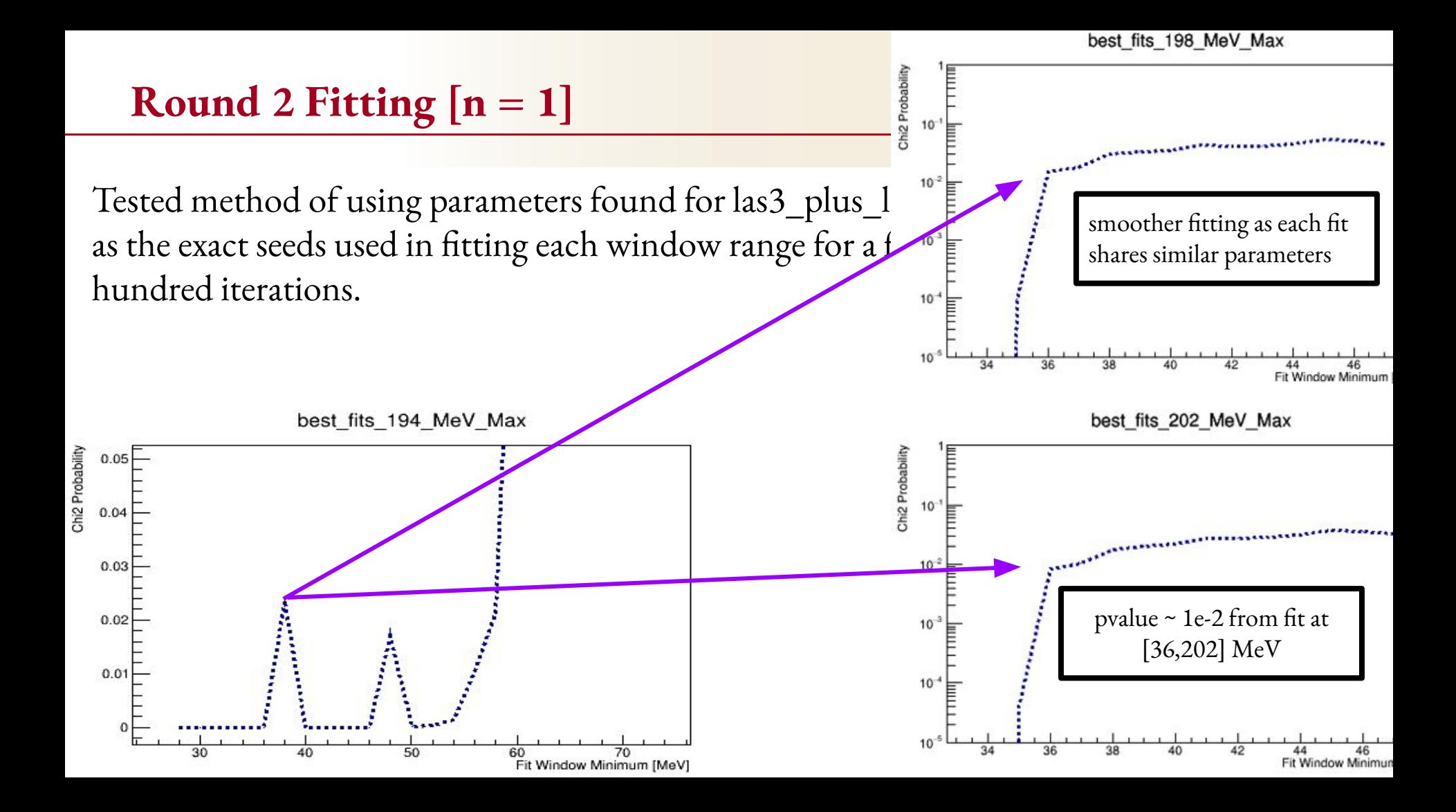

**Motivated by spikiness of las3\_plus\_las6 fits.** Now parsing stored best fit parameters for all tested functions over an arbitrary number of ranges.

- Useful in finding good starting seeds for next set of fits.
- Stores results in **/functions/good\_parameters/search\_[search\_range\_n]\_[threshold\_n]/[function\_name].txt**

Terminal Input Example: python3 collect\_params.py -n 28 74 2 -x 178 214 4 -S 32 50 45 65 -Q 2 -F 1e-2 2e-2 -B 5

-s [winmin\_r1\_min, winmin\_r1\_max] [win\_min\_r2\_min win\_min\_r2\_max]

- -Q [number of ranges]
- -F [Threshold for range 1] [Threshold for range 2]
- -B [n many batches to parse]

Output Example : /functions/good\_parameters/search\_4565\_2e-2/ua23\_mod\_11.txt

# **Collecting Parameters [Visual]**

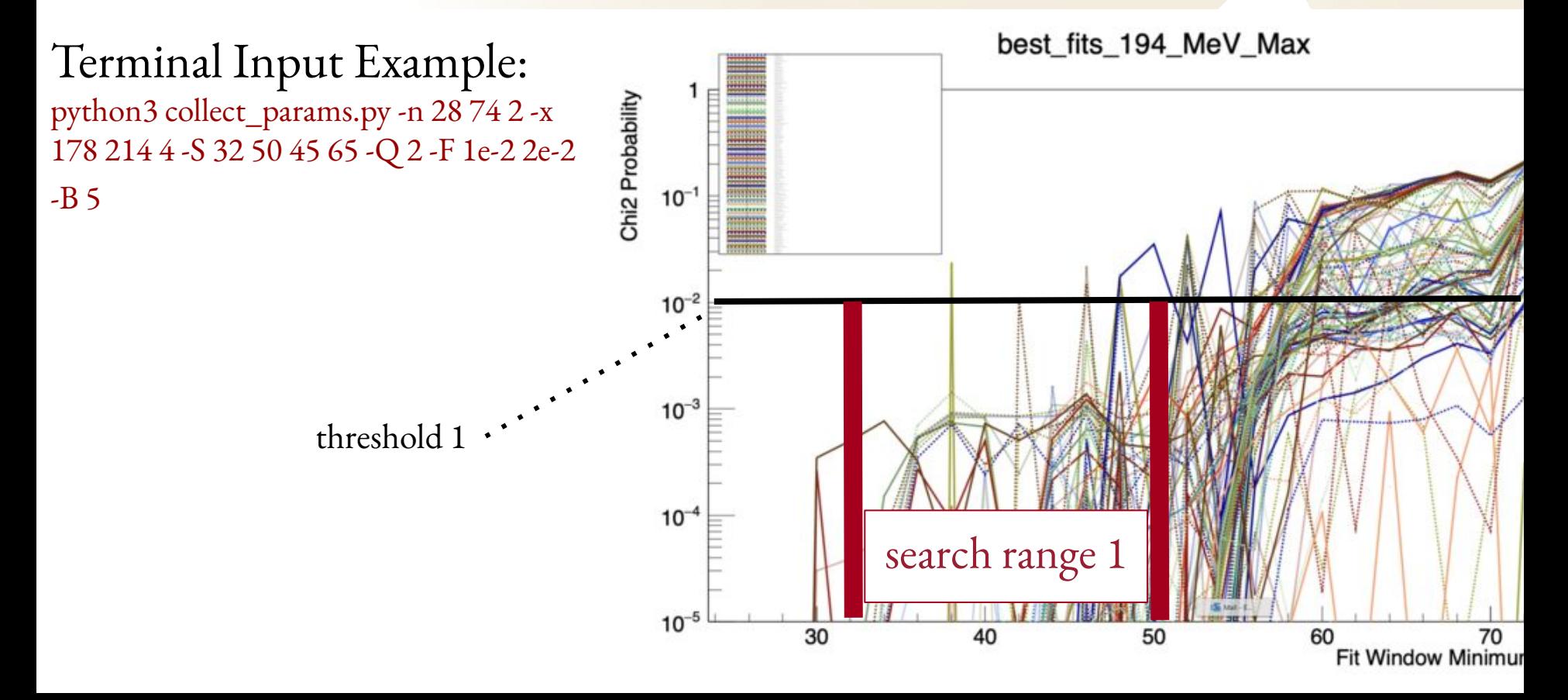

#### **Collecting Parameters [Visual]**

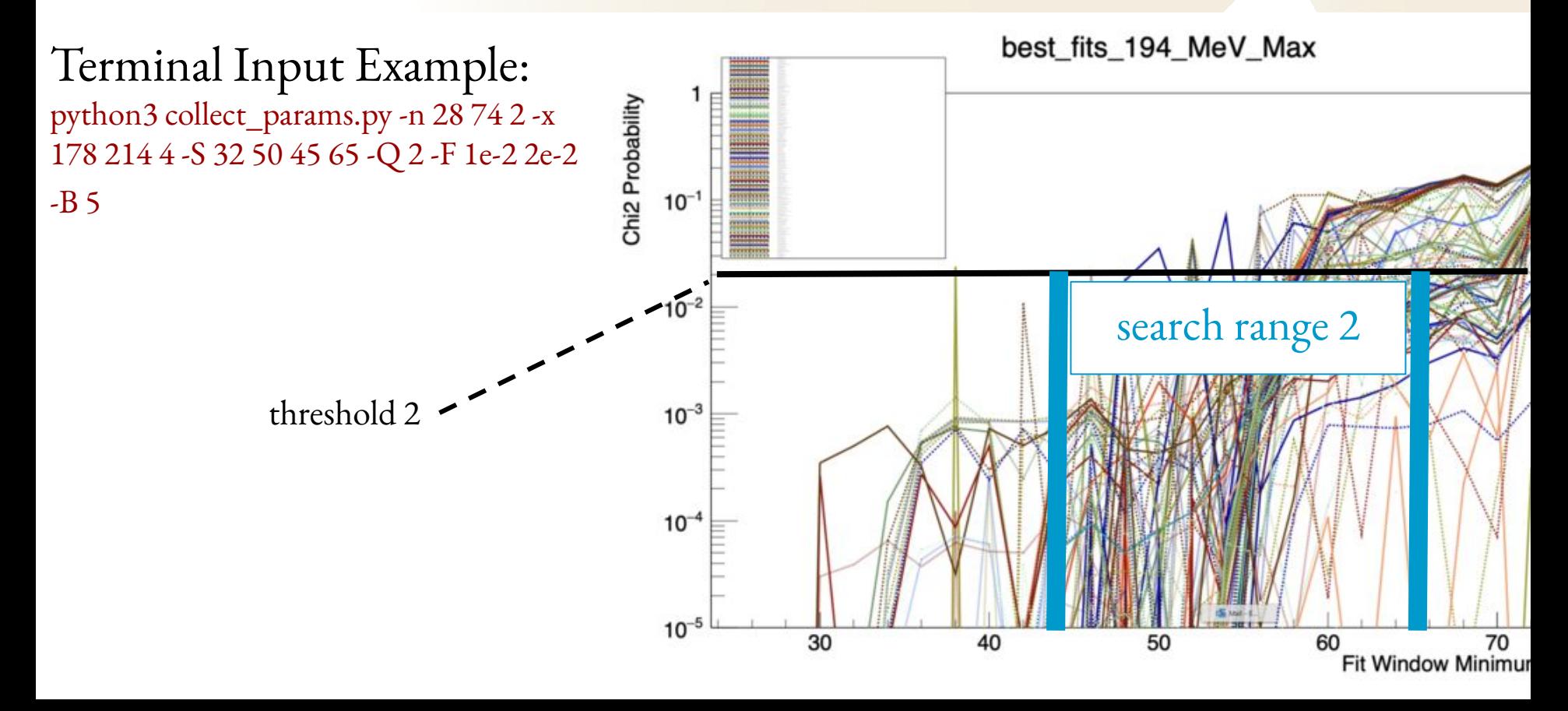

## **Round 2 Fitting [generalized]**

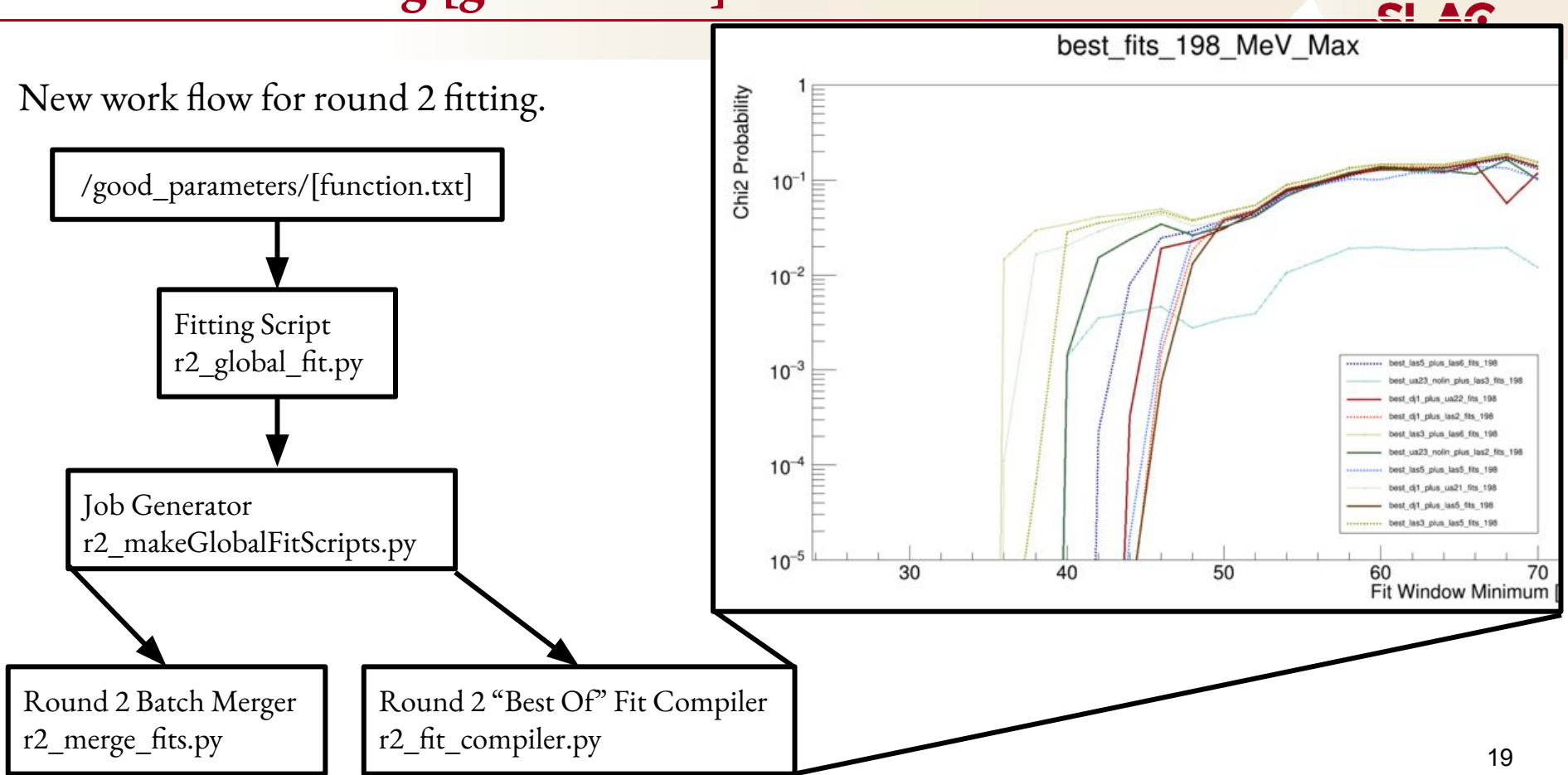

## **Round 2 Fitting [New Display Tool]**

- To begin to determine where the maximum window range may break down in fitting, we want to see the trend in fitting across ranges with the window minimum remained fixed.
- **r2\_wmax\_fit\_compiler.py** written to parse all fits of a particular search range

#### **Terminal Input**

python3 r2\_wmax\_fit\_compiler.py -n 28 72 2 -x 186 214 4 -B 5 -i /sdf/group/hps/users/epeets/run/resonance\_fitting/functions/good\_parameters/search\_3250\_1e-2/ -S 32 50 -F 1e-2

<del>SLA</del>C

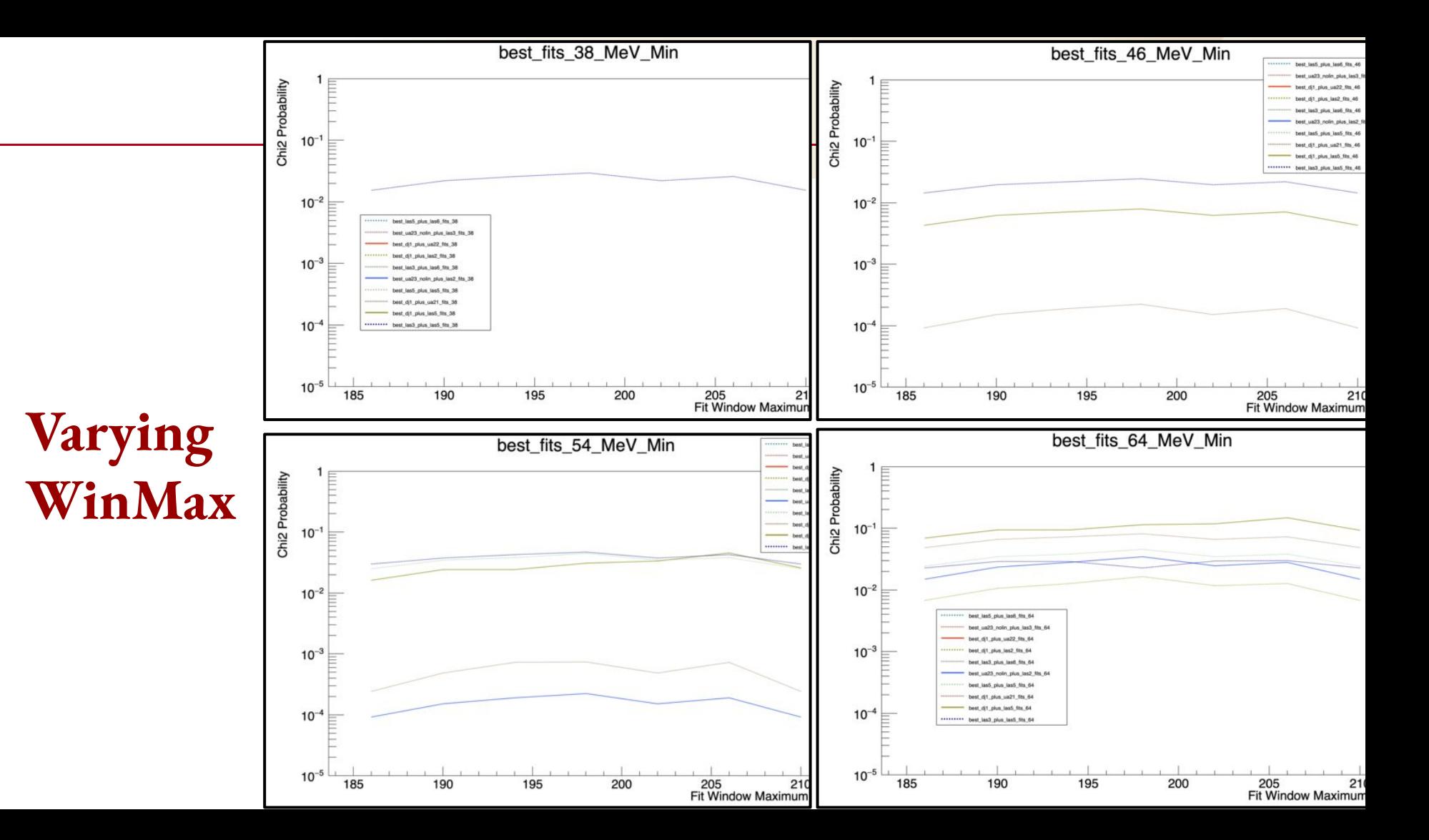

# **Challenge in Fitting**

#### Goal Study

- $\approx$  15-20 batches of 50-70 iterations each
- increase variance to 5 % per iteration, and then add a factor of 100-200% for each batch
- win min =  $[35,65]$  in 1 MeV steps
- win max  $=$  [190, 300] in 1 MeV steps
- pull parameters from above study and use round 2 fitting infrastructure on low (35-45), middle (45-55), and high (55-65) win min parameter search ranges

Wanted to conduct a large study with increased variance.

- Would have taken far too much computing time
- Shifted immediate priorities towards filtering out low performing functions after increasing variance on a single fitting window.
- Would have had ~2000 jobs taking 50 hours minimum each....
- Turns out variance idea listed would have been terrible anyway!

# **Challenge in Fitting**

#### Goal Study

- $\approx$  15-20 batches of 50-70 iterations each
- increase variance to 5 % per iteration, and the add a factor of 100-200% for each batch • ~15-20 batches of 50-70 iterations extra increase variance to 5 % per iterations of TDEA
- win min =  $[35,65]$  in 1
- 
- pull parameters from above study and use round 2 fitting infrastructure on low  $(35-4)$ , and high (55-65) win min parameter search ranges

Wanted to conduct a large study with increased variance.

- Would have taken far too much computing time
- Shifted immediate priorities towards filtering out low performing functions after increasing variance on a single fitting window.
- Would have had ~2000 jobs taking 50 hours minimum each....
- Turns out variance idea listed would have been terrible anyway!

-SL /

Focusing on searching for better seeds.

- Fitting a single window range for all functions vastly saves computing time
- Window range study to follow on reduced list of functions

Changes to Fitting/Variance:

- Use initial parameters as gaussian mean and select new parameters randomly about a gaussian with width 1% **[width = .01 \* mean]**
- If fit found with better pvalue in less than a specified many fits, make that the new mean
- If fit is not found with better pvalue, pick parameters from a gaussian width of 2% [width = .01 \* mean + 0.1\*1\*mean = **.02 \* mean**]

```
General form: [\text{width} = .01 \times \text{mean} + .01 \times \text{counter} \times \text{mean}]
```
where counter is number of times fitting failed to find a better pvalue within a user input number of tries

New Save State Approach:

- Now fitting using a time based limit on fitting.
- Each time a better pvalue is found, write a file with best fit info
- Saves win\_min, win\_max, number of fits, chi2/ndof, pvalue, parameter values

#### **SLAC**

Fitting global\_fit\_svst.py Generating Jobs makeGlobalFitScripts\_svst.py python3 /sdf/group/hps/users/epeets/run/resonance\_fitting/makeGlobalFitScripts\_svst.py -d /sdf/group/hps/users/epeets/run/resonance\_fitting/sh/ -m 50 51 1 -x 198 199 1 -F /sdf/group/hps/users/epeets/run/resonance\_fitting/functions/ -B 1 -T 8 -v 1 -f 100  $-T =$  total fitting time [hr]  $-f =$  number of fits before increasing variance Compiling / Organizing sorter\_table.py for table - compileEmrysFiles.py for 1D Histogram

# **8 Hour Study - [50, 198] MeV**

#### 1D Pvalue Distribution

ended up with 11 functions with pvalue  $>10^{\sim}.2$ 

**- before only had 3** 

- Much higher statistics for many functions
- Would like to try 0.5% variance from selected parameters before filtering

top performing 20 functions

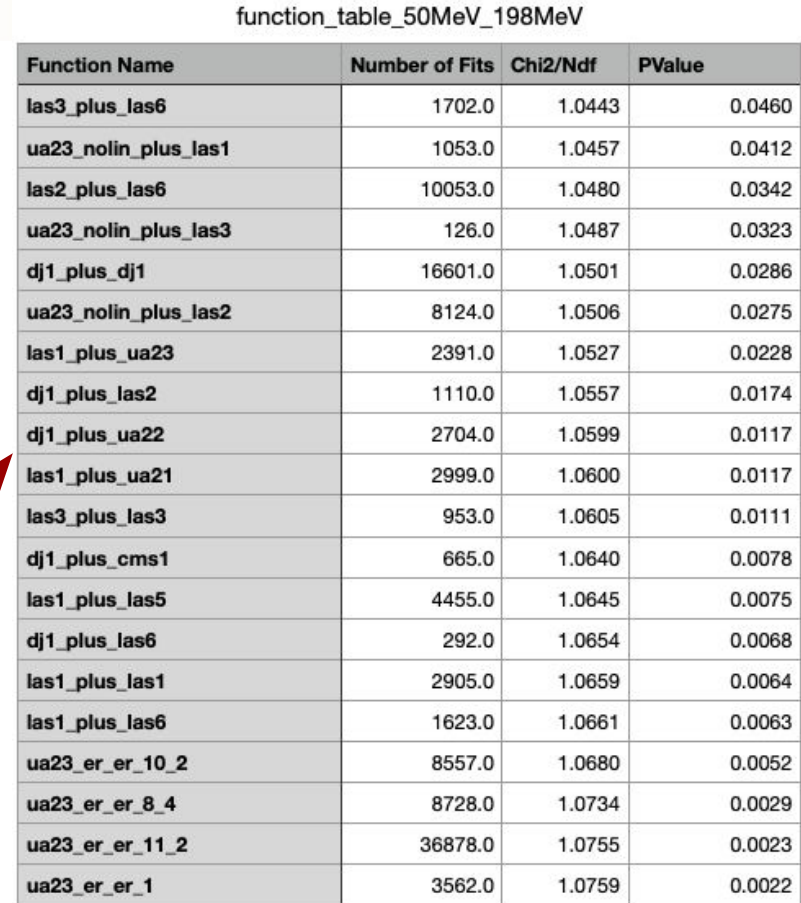

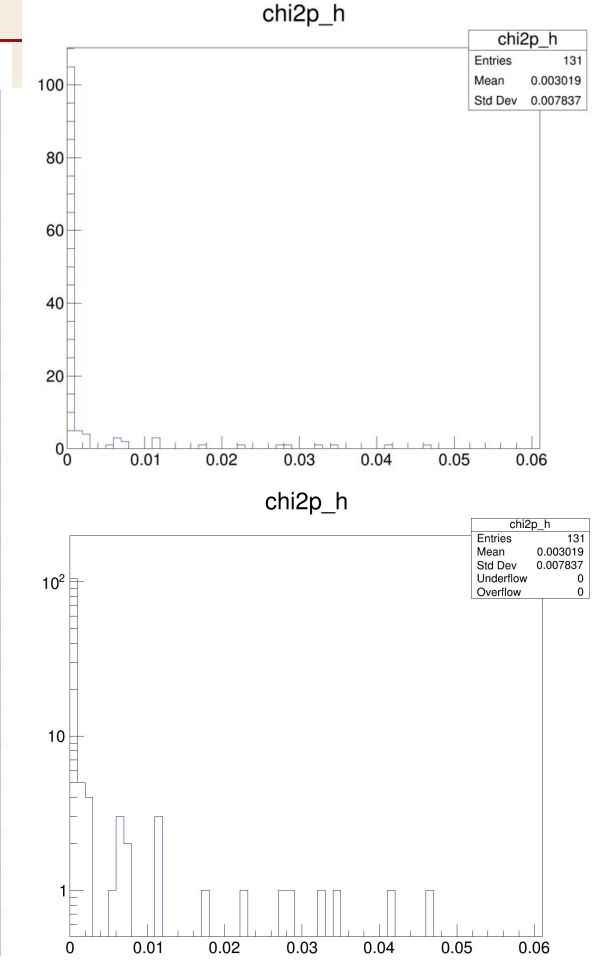

- 1. 11 Functions found with pval  $>10^{-2}$  over range [50,198] MeV
	- a. Huge improvement over previous update of 0 isolated functions
	- b. One more variance study needed, maybe 24 hours this time
- 2. Conduct optimal window range study with narrower list of functions top 10 functions (?)
- 3. Cam presented on reach effects found by fixing background fit parameters a. need to implement select functions with optimal window range

<del>SLA</del>G

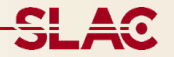

- Function Filter
- Poor fit example
- Representative Good Fit
- Making global fitting scripts for each function

#### Use command line options to filter function results using a lower bound p-value threshold for a given window minimum.

-F (specified window min) (specified pvalue threshold)

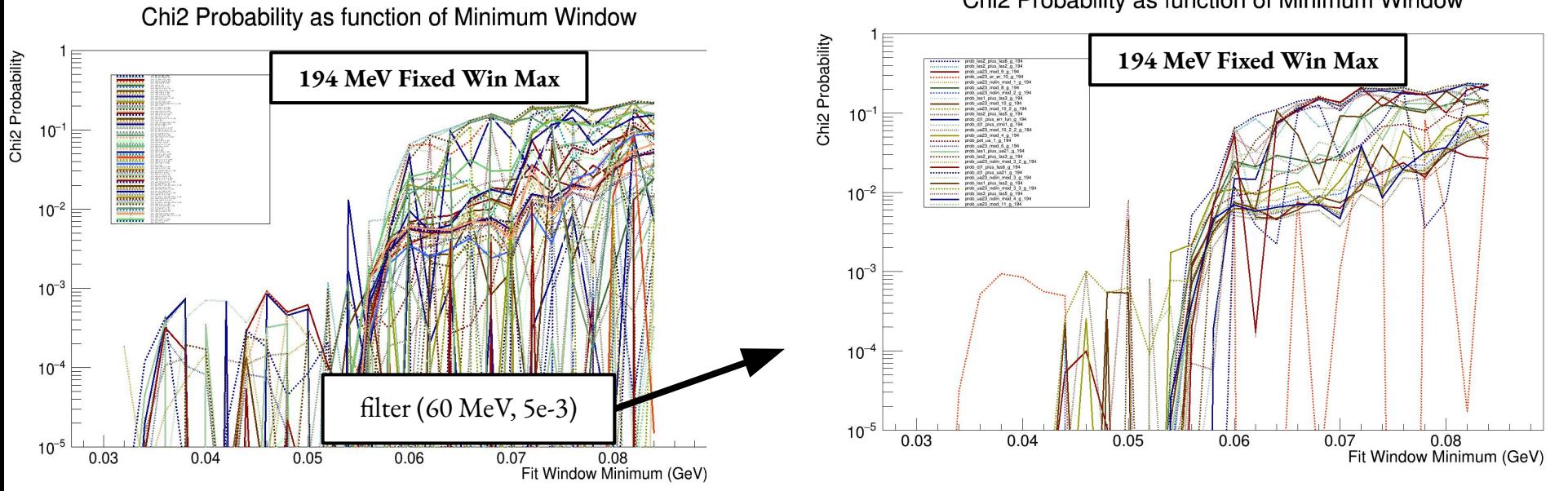

Chi2 Probability as function of Minimum Window

**SLAC** 

#### **Filter Use**

#### **Poor Fit Example**

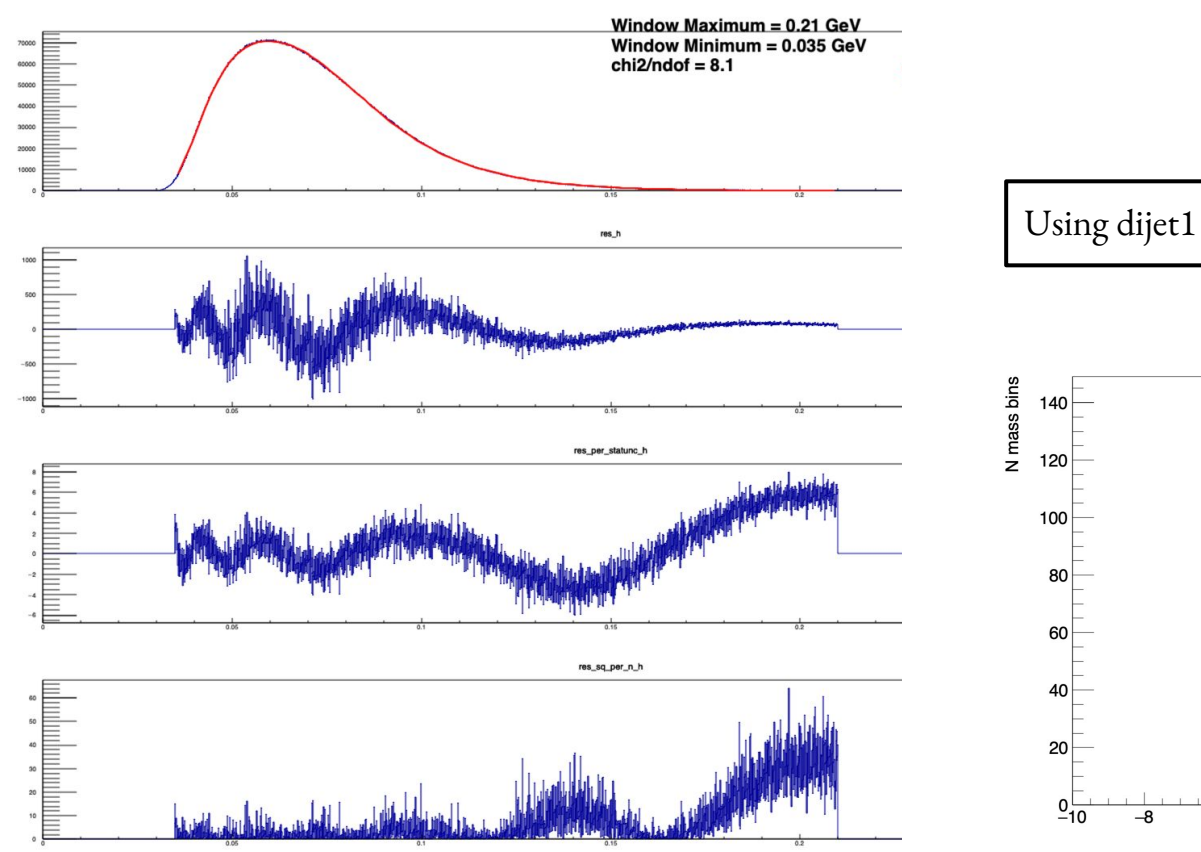

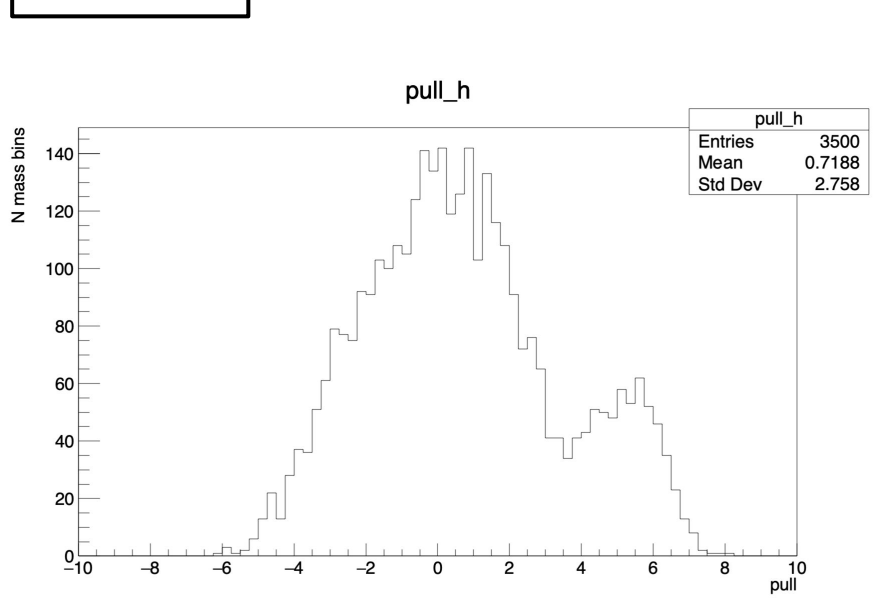

#### **Representative "Good" Fit Using Global Fitting Tool**

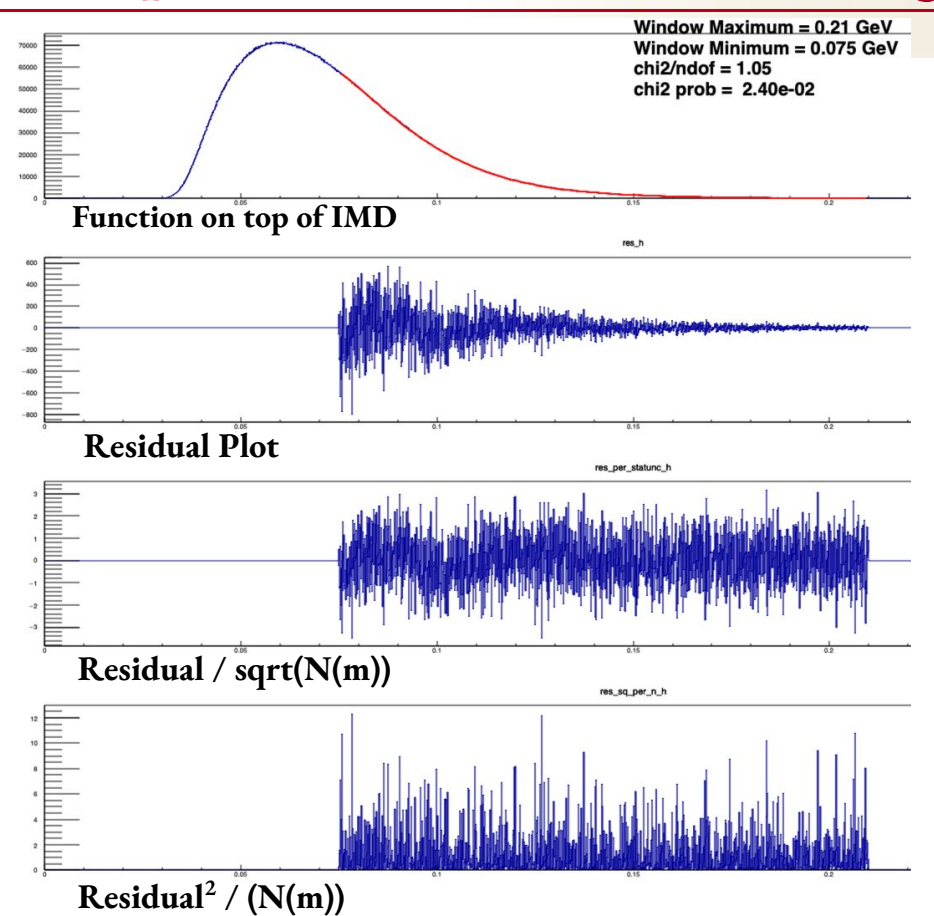

- UA23 Function
- Fit Range: 75 MeV 210 MeV

**SLAC** 

Good  $\Rightarrow$  pvalue >10<sup>-2</sup>

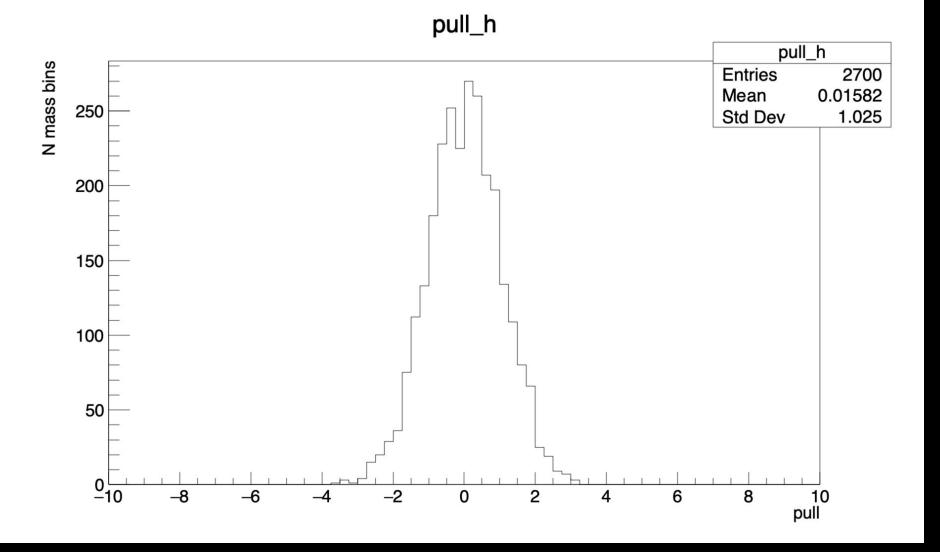

# **Making global fitting scripts for every function**

#### Terminal Input

python3 /sdf/group/hps/users/epeets/run/resonance\_fitting/makeGlobalFitScripts.py -d /sdf/group/hps/users/epeets/run/resonance\_fitting/sh/ -m 28 40 1 -x 40 72 2 -F /sdf/group/hps/users/epeets/run/resonance\_fitting/functions/

#### Expected Output

- resonance fitting/sh/subJob 28 70.sh (to sbatch each function)
- resonance fitting/sh/sh\_28\_70/[function.sh]

(WinMin,WinMax) emryspeets - epeets@sdf-login04:~/HPS/run/resonance\_fitting/sh/sh\_28\_70... #!/usr/bin/scl enable devtoolset-8 -- /bin/bash #SBATCH -- ntasks=1 #SBATCH -- time=24:00:00 #SBATCH -- mem=2000M #SBATCH --partition=shared #SBATCH -- job-name=fitB #SBATCH -- output=/scratch/epeets/log/cms1 28 40.txt python3 /sdf/group/hps/users/epeets/run/resonance fitting/global fit 3.py -i /sdf/gro up/hps/users/epeets/run/resonance fitting/functions/cms1.txt -P /sdf/group/hps/users/ epeets/run/resonance fitting/parameters/cms1.txt -m 28 40 1 -x 40 72 2 -R 0 -Q 1000 d /sdf/group/hps/users/epeets/run/resonance fitting/functions/cms1 out/ -o cms1.root  $[01]$  cms1.sh 1,01 All

Automated fitting terminal input

SL.